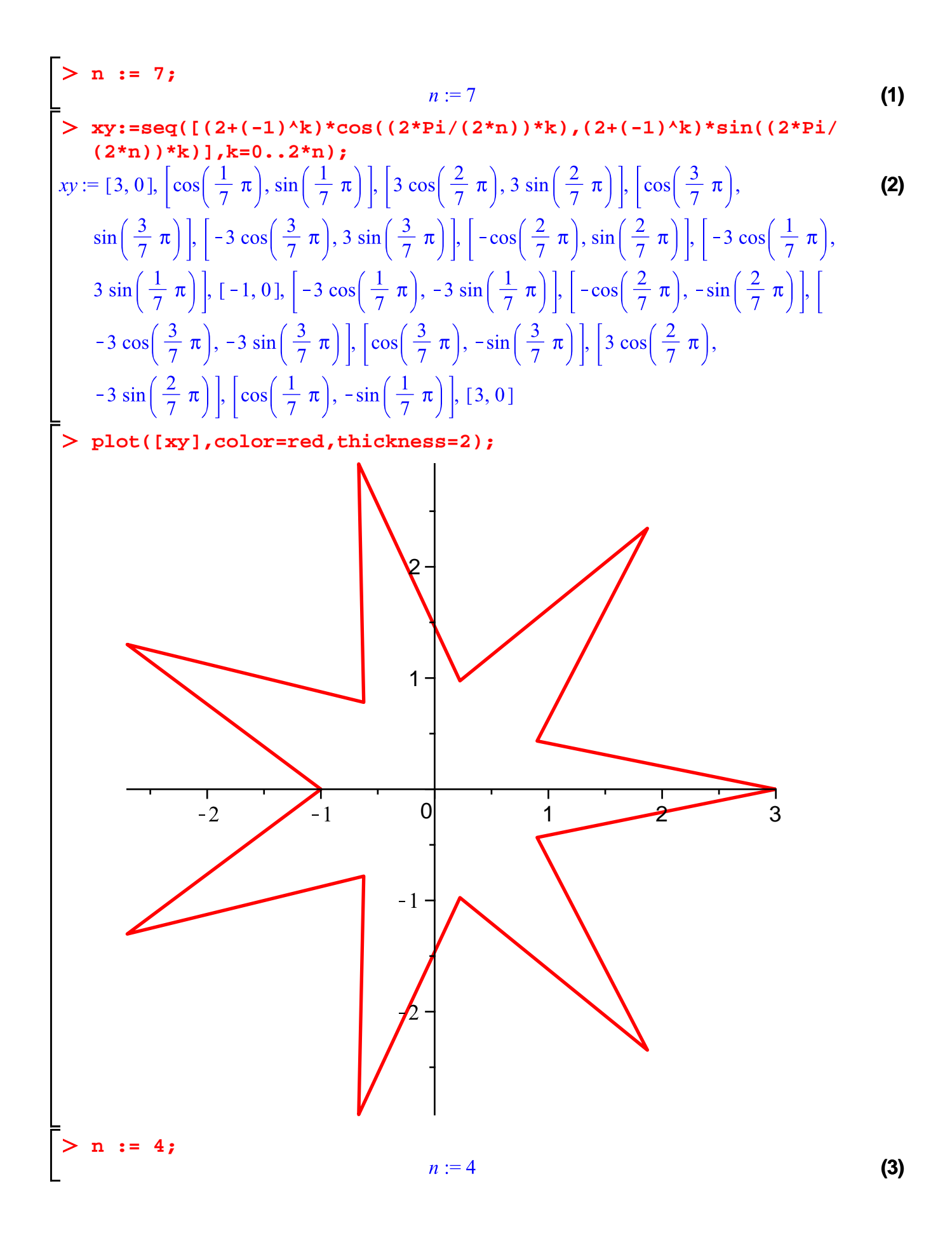

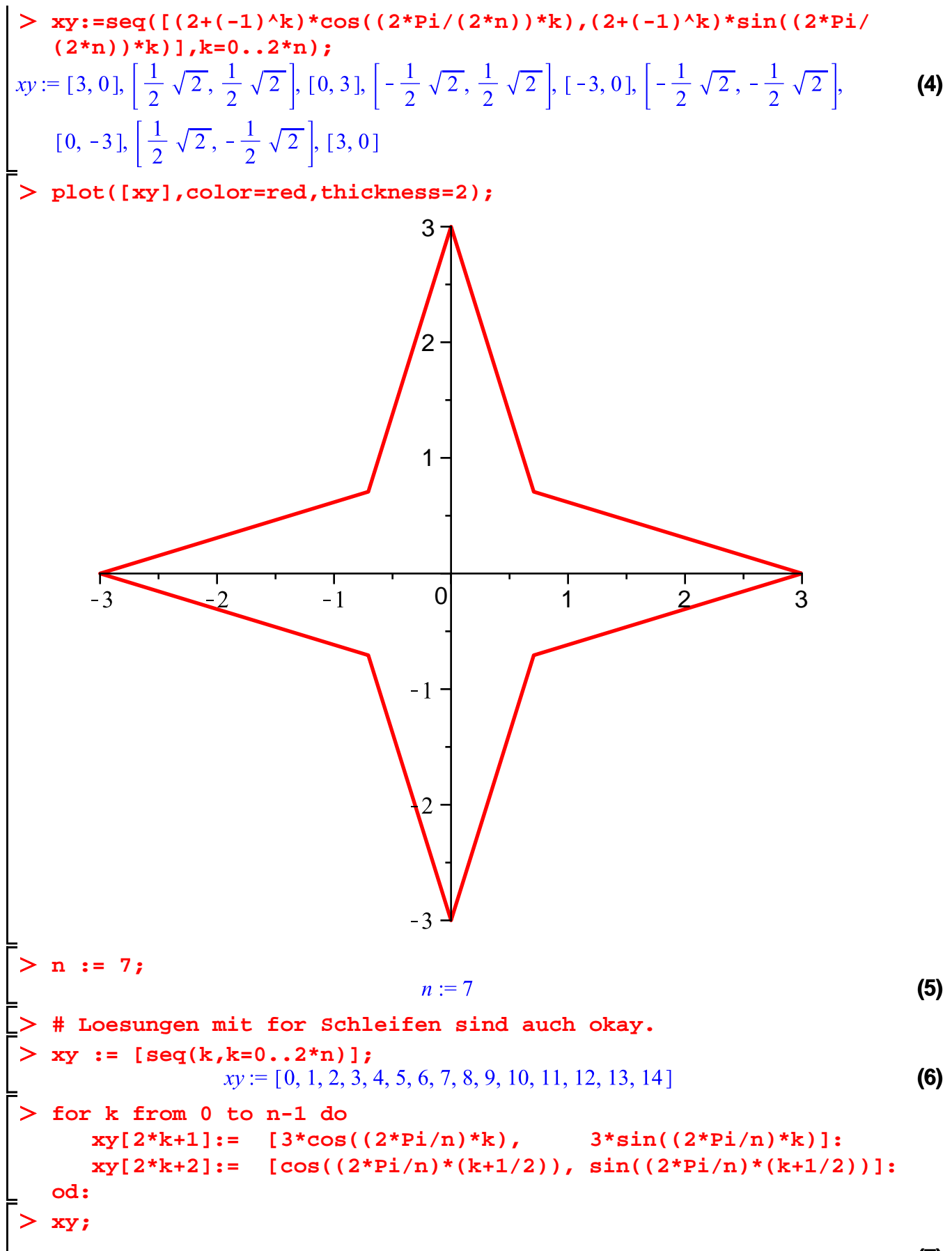

**(7)**

$$
\begin{bmatrix}\n[3,0], \left[\cos\left(\frac{1}{7}\pi\right), \sin\left(\frac{1}{7}\pi\right)\right], \left[3\cos\left(\frac{2}{7}\pi\right), 3\sin\left(\frac{2}{7}\pi\right)\right], \left[\cos\left(\frac{3}{7}\pi\right), \sin\left(\frac{3}{7}\pi\right)\right]\n\end{bmatrix}\n\begin{bmatrix}\n-3\cos\left(\frac{3}{7}\pi\right), 3\sin\left(\frac{3}{7}\pi\right)\right], \left[-\cos\left(\frac{2}{7}\pi\right), \sin\left(\frac{2}{7}\pi\right)\right], \left[-3\cos\left(\frac{1}{7}\pi\right), 3\sin\left(\frac{1}{7}\pi\right)\right]\n\end{bmatrix}
$$
\n
$$
\begin{bmatrix}\n-1,0], \left[-3\cos\left(\frac{1}{7}\pi\right), -3\sin\left(\frac{1}{7}\pi\right)\right], \left[-\cos\left(\frac{2}{7}\pi\right), -\sin\left(\frac{2}{7}\pi\right)\right], \left[-3\cos\left(\frac{3}{7}\pi\right), -\sin\left(\frac{2}{7}\pi\right)\right], \left[-3\cos\left(\frac{3}{7}\pi\right), -\sin\left(\frac{3}{7}\pi\right)\right]\n\end{bmatrix}
$$
\n
$$
\begin{bmatrix}\n-3\sin\left(\frac{3}{7}\pi\right), \left[\cos\left(\frac{3}{7}\pi\right), -\sin\left(\frac{3}{7}\pi\right)\right], \left[3\cos\left(\frac{2}{7}\pi\right), -3\sin\left(\frac{2}{7}\pi\right)\right], \left[\cos\left(\frac{1}{7}\pi\right), -\sin\left(\frac{1}{7}\pi\right)\right]\n\end{bmatrix}
$$
\n
$$
\begin{bmatrix}\n\mathbf{y}_{15} = [3, 0]\n\end{bmatrix}
$$
\n
$$
\mathbf{y}_{16} = [3, 0]\n\begin{bmatrix}\n1 \\
\mathbf{y}_{16} = [3, 0]\n\end{bmatrix}
$$
\n
$$
\mathbf{y}_{16} = [3, 0]\n\begin{bmatrix}\n1 \\
\mathbf{y}_{17} = [3, 0]\n\end{bmatrix}
$$
\n
$$
\mathbf{y}_{18} = [3, 0]\n\begin{bmatrix}\n1 \\
\mathbf
$$